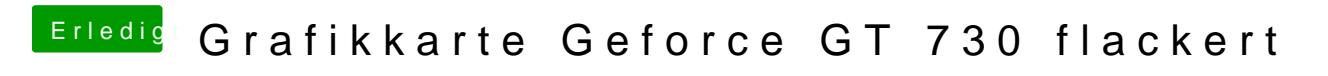

Beitrag von crusadegt vom 14. Dezember 2015, 23:49

Mounte mal die efi Partition dort wird es wahrscheinlich liegen